# Curso de Tiki - Sesión 1.2

**Viernes 27/06/14.** 17:30-20:30h - http://seeds4c.org/CursoTiki<sup>[\[2\]](#page-2-1)</sup>

- Personas inscritas a esta sesión
- Temas tratados realmente este día
- Video de la parte nueva de esta sesión

## Curso de Tiki - Sesión 1.2

"Diseña y gestiona Bases de Conocimiento y Bases de Datos Web con sistema de búsqueda de Consensos usando Tiki"

Módulo 1: **Diseña y gestiona Bases de Conocimiento vía Web**

Sesión 1.2: **Viernes 27/06**/14. 17:30-20:30h:

Temario previsto:

- 1. Como estructurar la información:
	- $\circ$  Estructura de páginas Wiki. Más info...<sup>[\[3\]](#page-2-2)</sup>
	- o Categorías de Contenido (jerárquicas). Más info...<sup>[\[4\]](#page-2-3)</sup>
	- Marcas libres (planas; tags de folksonomia). Más info...<sup>[\[5\]](#page-2-4)</sup>
	- o Menús de navegación. Más info...<sup>[\[6\]](#page-2-5)</sup>
	- Wiki Plugins de listado automático de páginas (por nombre, categoría, marcas libres, etc). Más info $\cdot$ .<sup>[\[7\]](#page-2-6)</sup>

#### Personas inscritas a esta sesión

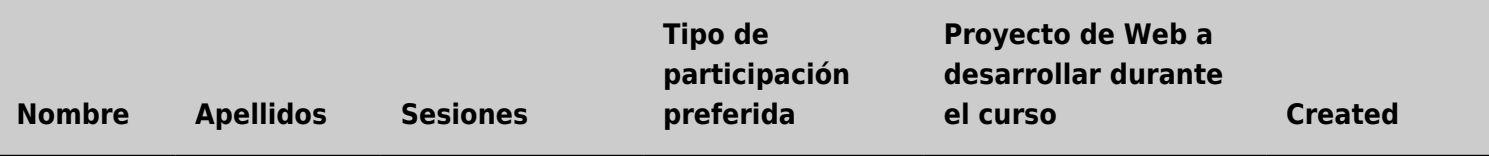

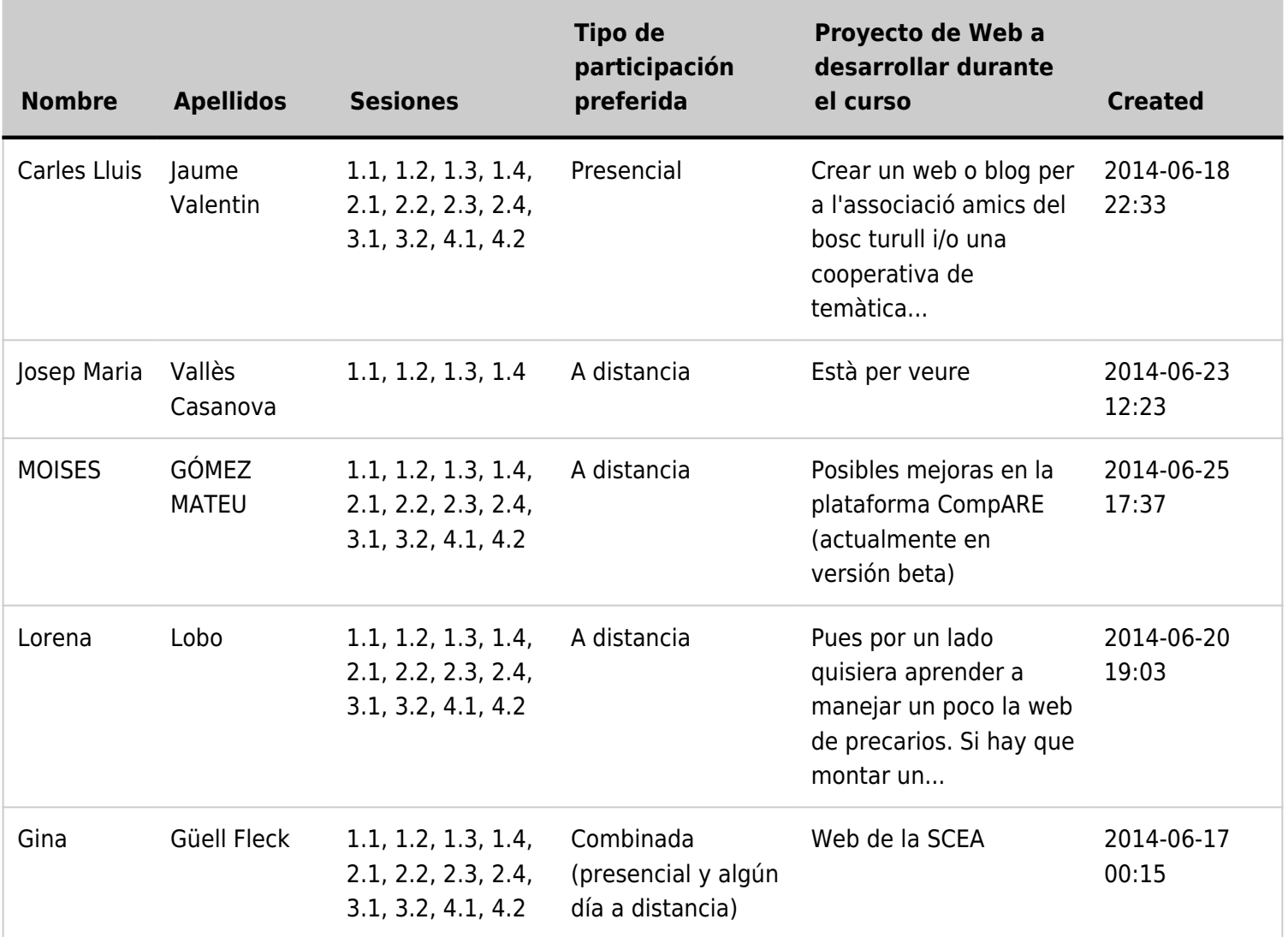

#### Temas tratados realmente este día

- 1. REPASO: Asistentes para administradores noveles
	- Ejemplo de uso del "**Asistente de Perfiles de Configuración**" (Macros)
	- Ejemplo de uso del "**Asistente de Administración**"
- 2. NUEVO: Como estructurar la información
	- o Estructura de páginas Wiki. Más info...<sup>[\[8\]](#page-2-7)</sup>
	- Menús de navegación (con página wiki). Más info...<sup>[\[9\]](#page-2-8)</sup>
	- PENDIENTE (para próximas sesiones)
		- o Menús de navegación (con gestor de menúes). Más info...<sup>[\[10\]](#page-2-9)</sup>
		- $\circ$  Categorías de Contenido (jerárquicas). Más info... $^{[11]}$  $^{[11]}$  $^{[11]}$
		- o Marcas libres (planas; tags de folksonomia). Más info...<sup>[\[12\]](#page-2-11)</sup>
		- Wiki Plugins de listado automático de páginas (por nombre, categoría, marcas libres, etc). Más info...<sup>[\[13\]](#page-2-12)</sup>

### Video de la parte nueva de esta sesión

https://www.youtube.com/watch?v=aXH3hHzDJQA<sup>[\[14\]](#page-2-13)</sup>

<span id="page-2-0"></span> $^{[1]}$  http://seeds4c.org/show:CT14+S1.2#s1

- <span id="page-2-1"></span>[2] http://seeds4c.org/CursoTiki
- <span id="page-2-2"></span>[3] https://doc.tiki.org/Structures
- <span id="page-2-3"></span>[4] https://doc.tiki.org/Categories
- <span id="page-2-4"></span>[5] https://doc.tiki.org/Tags
- <span id="page-2-5"></span>[6] https://doc.tiki.org/Menu
- <span id="page-2-6"></span>[7] https://doc.tiki.org/All+Plugins
- <span id="page-2-7"></span>[8] https://doc.tiki.org/Structures
- <span id="page-2-8"></span>[9] https://doc.tiki.org/Module+Menupage
- <span id="page-2-9"></span>[10] https://doc.tiki.org/Menu
- <span id="page-2-10"></span>[11] https://doc.tiki.org/Categories
- <span id="page-2-11"></span>[12] https://doc.tiki.org/Tags
- <span id="page-2-12"></span>[13] https://doc.tiki.org/All+Plugins
- <span id="page-2-13"></span>[14] https://www.youtube.com/watch?v=aXH3hHzDJQA